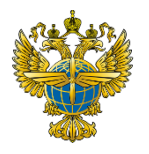

### **ФЕДЕРАЛЬНОЕ АГЕНТСТВО ВОЗДУШНОГО ТРАНСПОРТА** (РОСАВИАЦИЯ) **ФЕДЕРАЛЬНОЕ ГОСУДАРСТВЕННОЕ БЮДЖЕТНОЕ ОБРАЗОВАТЕЛЬНОЕ УЧРЕЖДЕНИЕ ВЫСШЕГО ОБРАЗОВАНИЯ «САНКТ-ПЕТЕРБУРГСКИЙ ГОСУДАРСТВЕННЫЙ УНИВЕРСИТЕТ ГРАЖДАНСКОЙ АВИАЦИИ ИМЕНИ ГЛАВНОГО МАРШАЛА АВИАЦИИ А.А. НОВИКОВА»**

**Выборгский филиал им. С.Ф. Жаворонкова СПбГУ ГА**

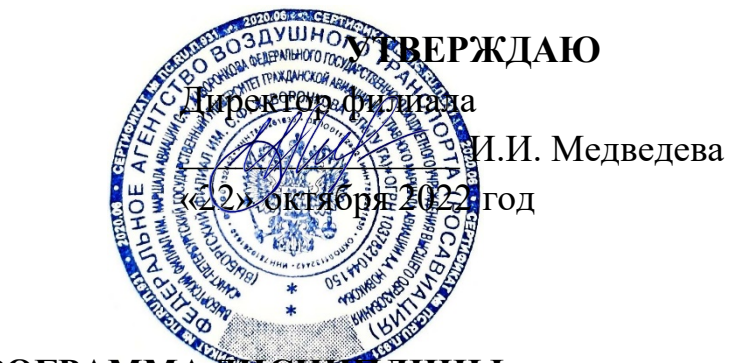

# **РАБОЧАЯ ПРОГРАММА ДИСЦИПЛИНЫ**

# **ОП.03. ИНЖЕНЕРНАЯ ГРАФИКА**

*название дисциплины*

### **25.02.03 Техническая эксплуатация электрифицированных и пилотажнонавигационных комплексов**

*(код, наименование специальности)*

**очная**

*(форма обучения)*

#### ОДОБРЕНА

Выпускающей цикловой комиссией №2 *«25.02.03 Техническая эксплуатация электрифицированных и пилотажнонавигационных комплексов»* Протокол № 3 от «22» октября 2022 г.

Председатель выпускающей ЦК № 2 *«25.02.03 Техническая эксплуатация электрифицированных и пилотажнонавигационных комплексов»*

#### СОГЛАСОВАНО

Составлена в соответствии с требованиями к оценке качества освоения выпускниками программы подготовки специалистов среднего звена по специальности *25.02.03 Техническая эксплуатация электрифицированных и пилотажнонавигационных комплексов*

Методист Е.В. Пучкова

Рассмотрена и рекомендована методическим советом филиала для выпускников, обучающихся по специальности 25.02.03 Техническая эксплуатация электрифицированных и пилотажно-навигационных комплексов Протокол № 3 от «22» октября 2022 г.

Составлена в соответствии с требованиями к оценке качества освоения выпускниками программы подготовки специалистов среднего звена по специальности

# **СОДЕРЖАНИЕ**

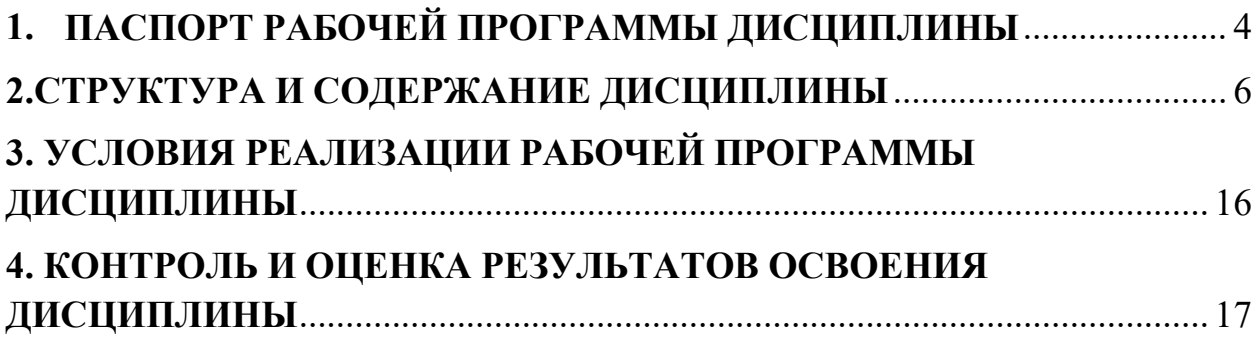

#### **ОП.03. Инженерная графика**

#### <span id="page-3-0"></span>**1.1. Область применения рабочей программы**

Рабочая программа дисциплины является частью основной профессиональной образовательной программы в соответствии с ФГОС СПО по специальности **25.02.03 Техническая эксплуатация электрифицированных и пилотажно-навигационных комплексов,** утверждённого приказом Министерства образования и науки Российской Федерации от 22 апреля 2014 года, № 392.

#### **1.2. Место учебной дисциплины в структуре ППССЗ**

Дисциплина входит в состав общепрофессиональных дисциплин профессионального учебного цикла.

#### **1.3. Цели и задачи дисциплины– требования к результатам освоения дисциплины:**

В результате изучения дисциплины обучающийся **должен уметь**: -читать конструкторскую и технологическую документацию по профилю специальности;

-выполнять комплексные чертежи геометрических тел и проекции точек, лежащих на их поверхности, в ручной и машинной графике;

-выполнять эскизы, технические рисунки и чертежи деталей, их элементов, узлов в ручной и машинной графике;

-выполнять графические изображения технологического оборудования и технологических схем в ручной и машинной графике;

-оформлять проектно-конструкторскую, технологическую и другую техническую документацию в соответствии с действующей нормативной базой;

В результате изучения дисциплины обучающийся **должен знать:**  -правила чтения конструкторской и технологической документации; -способы графического представления объектов, пространственных образов, технологического оборудования и схем;

-законы, методы и приемы проекционного черчения;

-требования государственных стандартов Единой системы конструкторской документации и Единой системы технологической документации;

-правила выполнения чертежей, технических рисунков, эскизов и схем;

-технику и принципы нанесения размеров;

-классы точности и их обозначение на чертежах;

-типы и назначение спецификаций, правила их чтения и составления

#### **Перечень общих и профессиональных компетенций, формированию которых способствуют элементы программы:**

Общие компетенции (ОК)

ОК 02. Использовать современные средства поиска, анализа и интерпретации информации и информационные технологии для выполнения задач профессиональной деятельности;

ОК 03. Планировать и реализовывать собственное профессиональное и личностное развитие, предпринимательскую деятельность в профессиональной сфере, использовать знания по финансовой грамотности в различных жизненных ситуациях;

ОК 04. Эффективно взаимодействовать и работать в коллективе и команде.

#### Профессиональные компетенции (ПК)

ПК 1.2. Эффективно использовать основное и вспомогательное оборудование и материалы.

ПК 1.12. Осуществлять наладку, настройку, регулировку и опытную проверку

оборудования и систем в лабораторных условиях и на объектах.

ПК 1.13. Проводить подключение приборов, регистрацию необходимых характеристик и параметров и обработку полученных результатов.

ПК 1.15. Обеспечивать соблюдение техники безопасности на производственном участке.

ПК 1.16. Осуществлять контроль качества выполняемых работ.

#### **1.4.Рекомендуемое количество часов на освоение рабочей программы дисциплины:**

Максимальной учебной нагрузки обучающегося 144 часов, в том числе: обязательной аудиторной учебной нагрузки обучающегося 96 часов; самостоятельной работы обучающегося 48 часов.

# <span id="page-5-0"></span>**2.СТРУКТУРА И СОДЕРЖАНИЕ ДИСЦИПЛИНЫ**

## **2.1. Объем дисциплины и виды учебной работы**

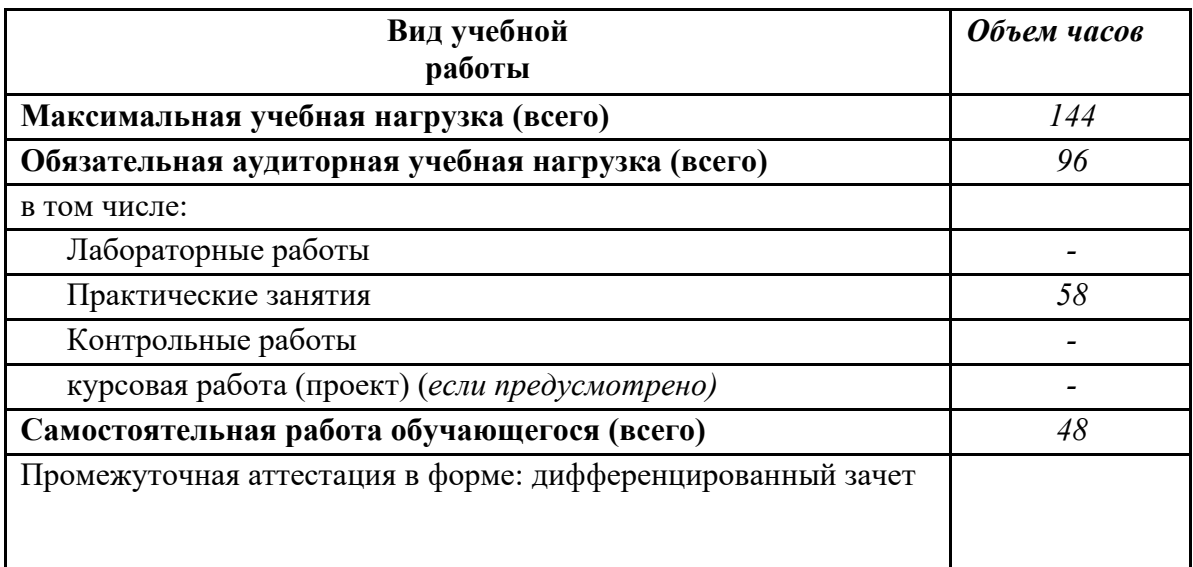

# **2.2. Тематический план и содержание дисциплины**

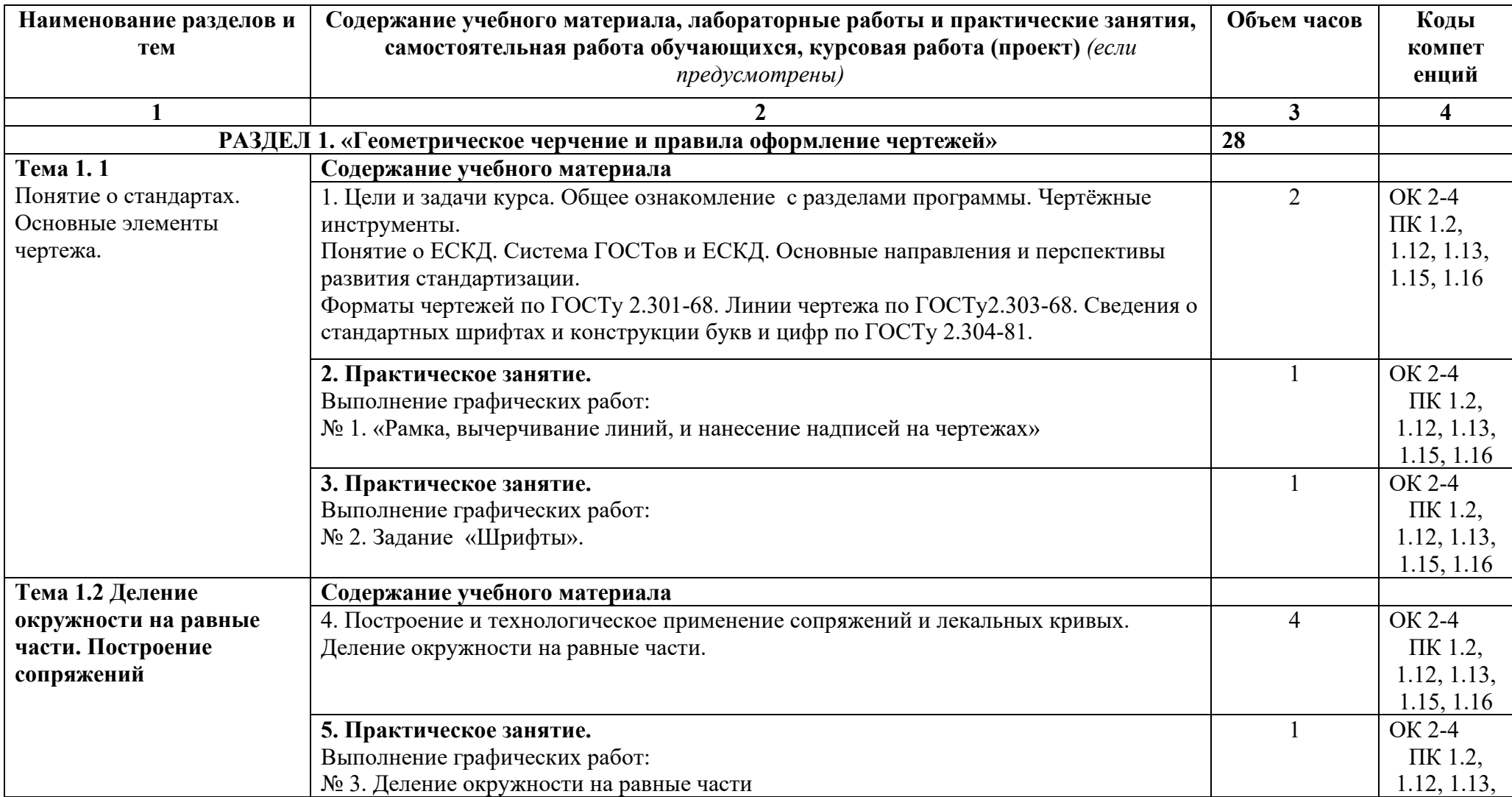

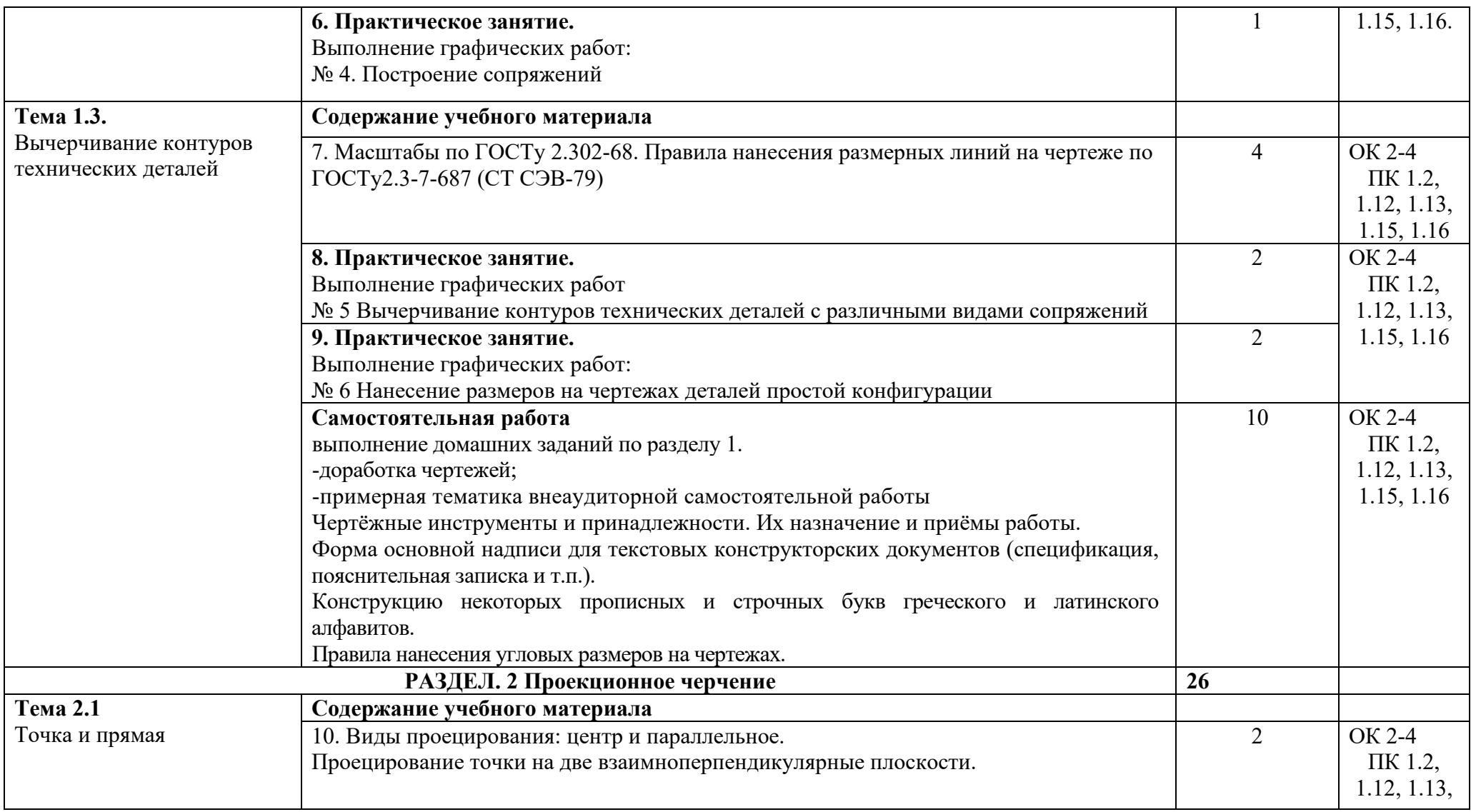

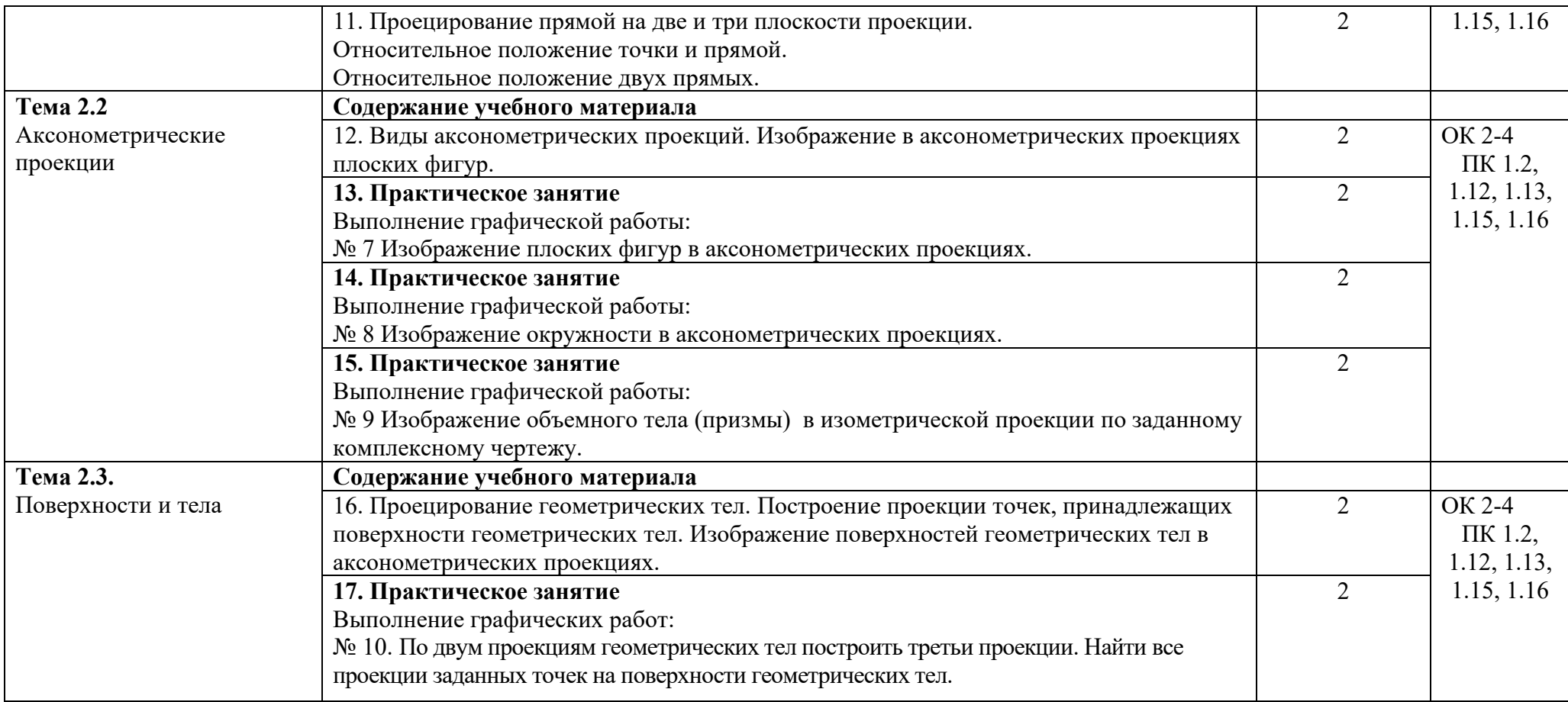

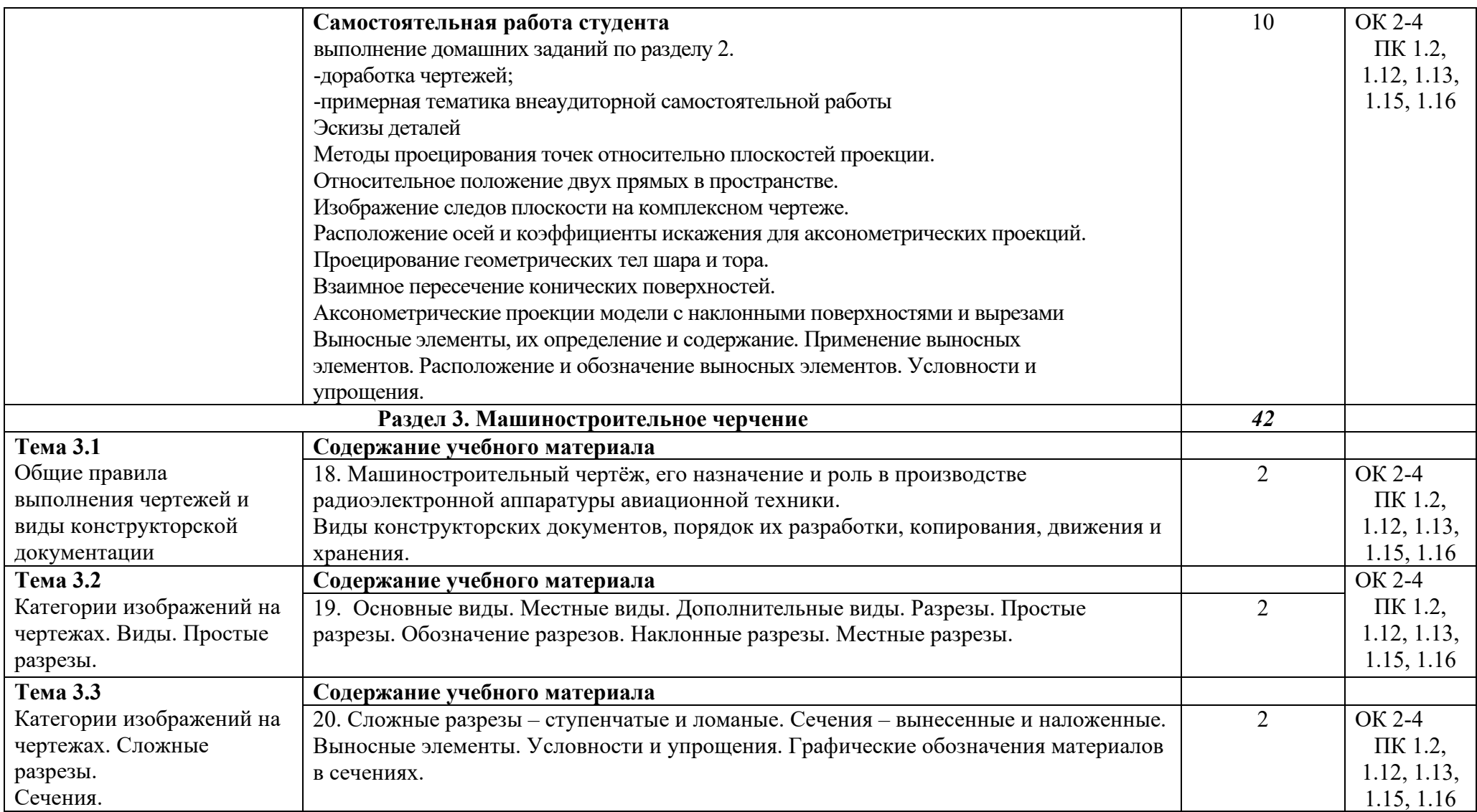

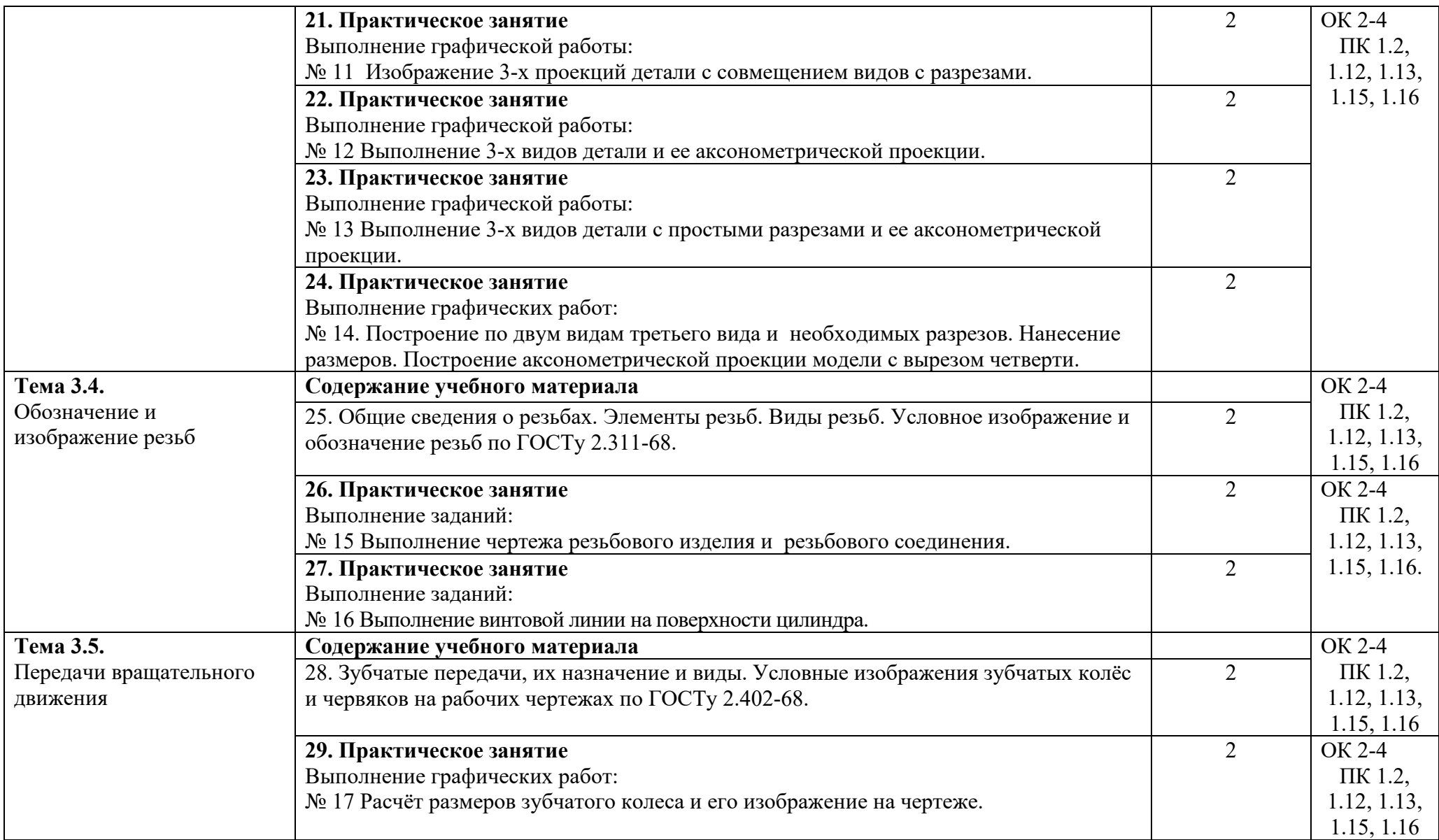

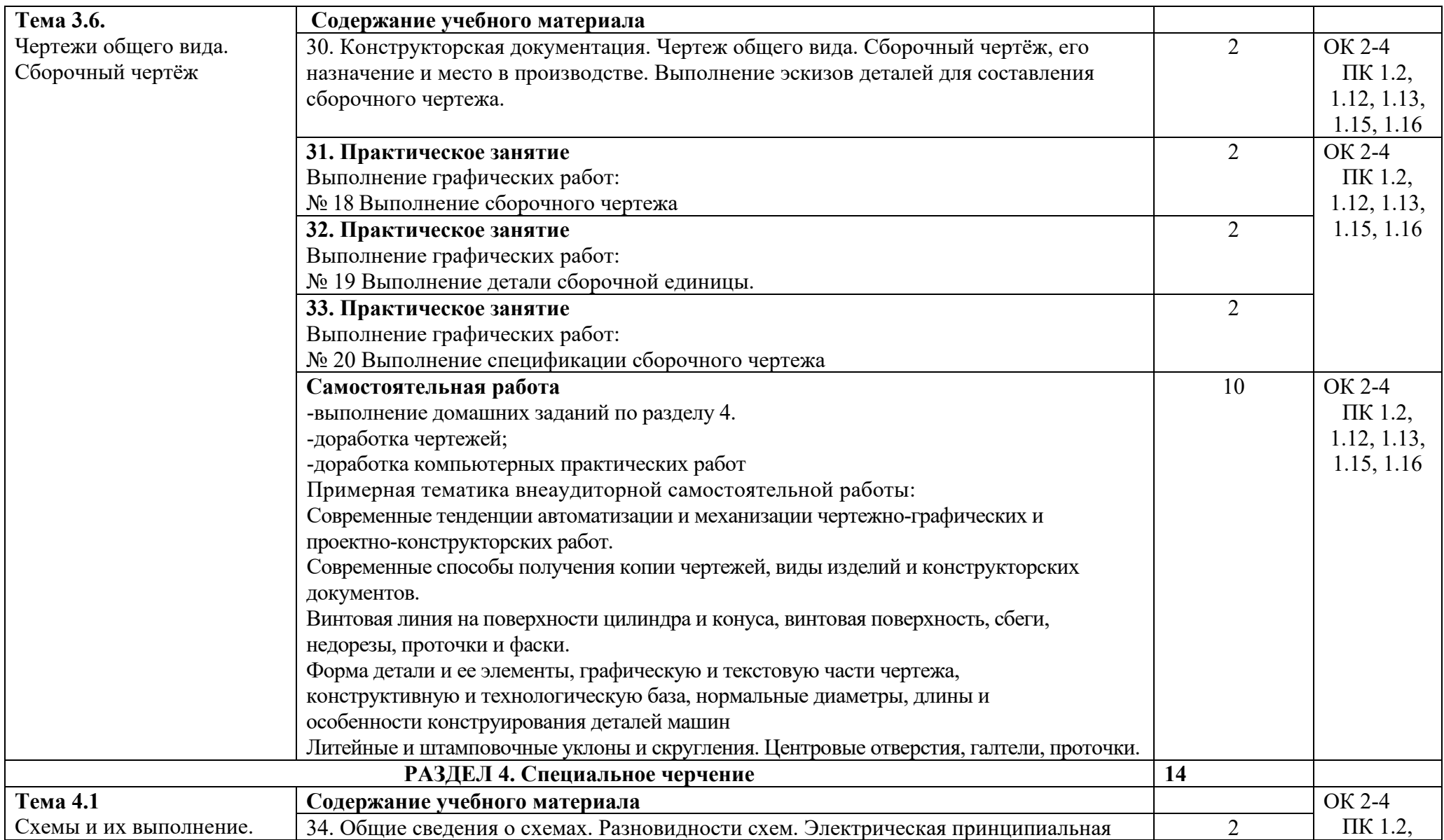

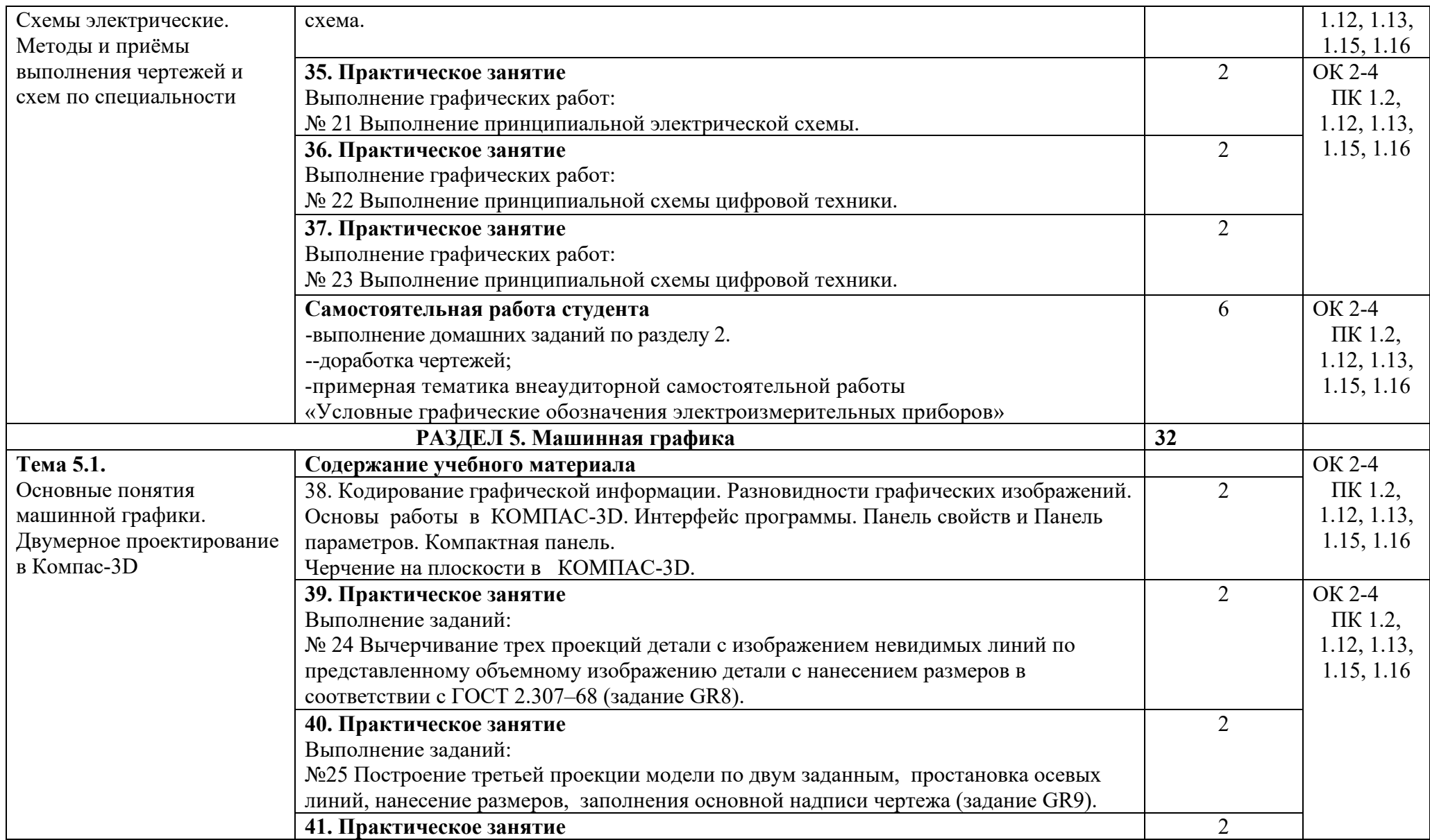

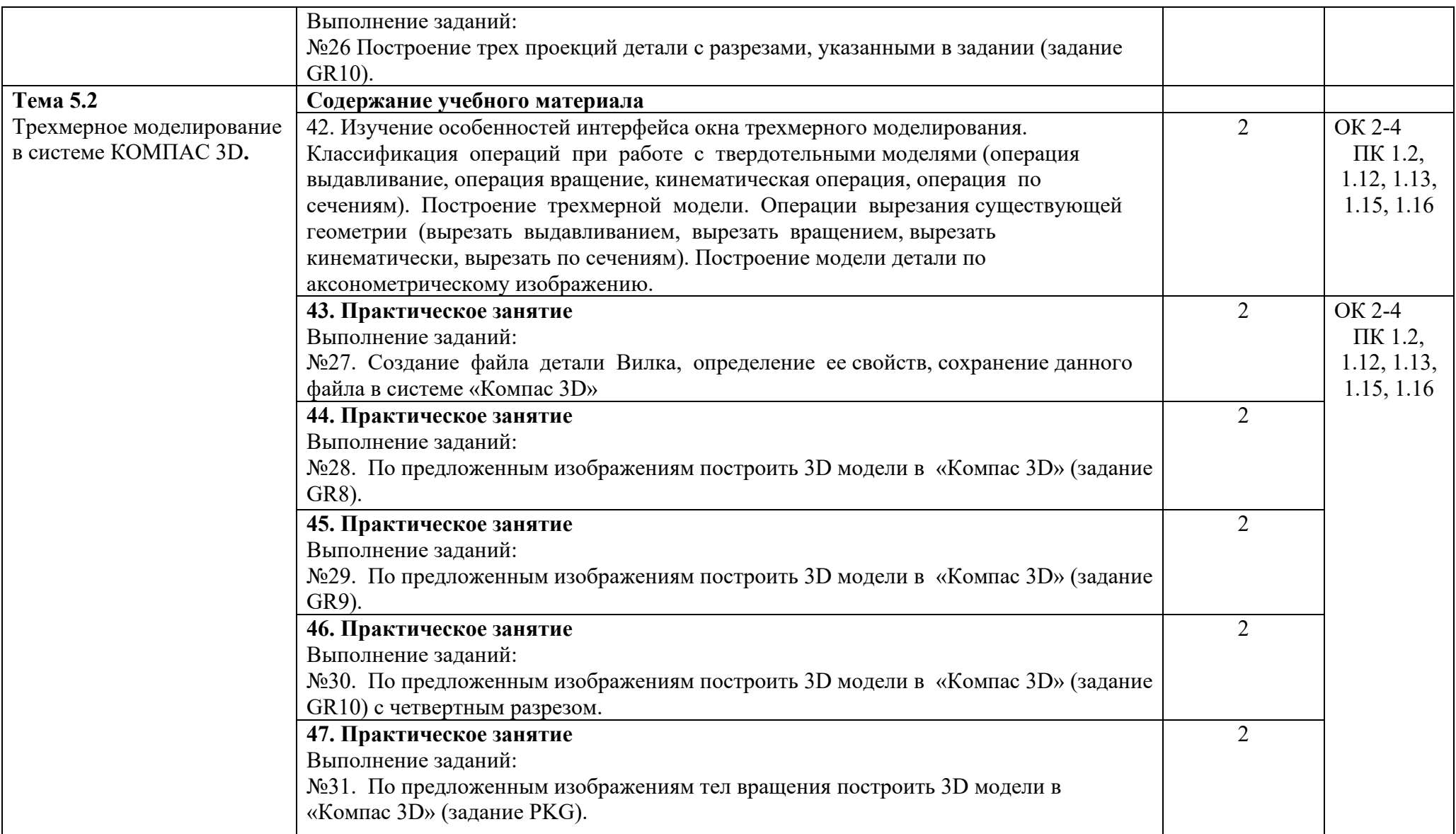

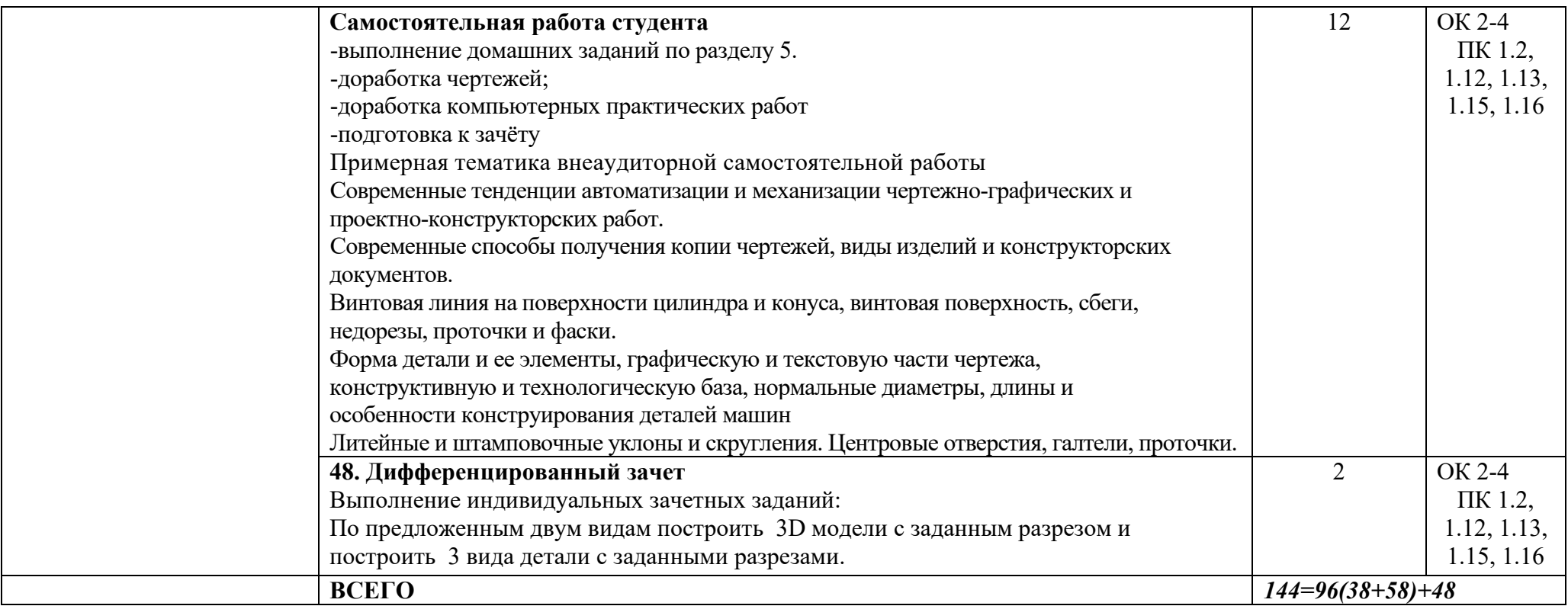

## **3. УСЛОВИЯ РЕАЛИЗАЦИИ РАБОЧЕЙ ПРОГРАММЫ ДИСЦИПЛИНЫ**

## <span id="page-15-0"></span>**3.1. Требования к минимальному материально-техническому обеспечению**

Реализация рабочей программы дисциплины требует наличия учебного кабинета «Инженерной графики».

Оборудование учебного кабинета

- посадочные места по количеству обучающихся;
- рабочее место преподавателя;
- комплект чертёжных инструментов;
- -чертёжные доски и рейсшины для обучающихся;
- -измерительный инструмент для обучающихся;
- -комплект учебно-наглядных пособий.

Технические средства обучения:

- компьютер с лицензионным программным обеспечением;
- мультимедиапроектор;
- экран.

#### **3.2. Информационное обеспечение обучения**

# **Перечень рекомендуемых учебных изданий, Интернет-ресурсов, дополнительной литературы**

Основные источники:

- 1. Боголюбов, С. К. Инженерная графика : учебник для средних специальных учебных заведений- Москва : Машиностроение, 2017
- 2. А.М. Бродский, Э.М. Фазлулин, В.А. Халдинов Инженерная графика (металлообработка). Учебник. 15-е издание, Москва. Издательский центр «Академия», 2018
- 3. А.М. Бродский, Э.М. Фазлулин, В.А. Халдинов Практикум по инженерной графике. Учебное пособие. Москва. Издательский центр «Академия», 2018

### <span id="page-16-0"></span>**4. КОНТРОЛЬ И ОЦЕНКА РЕЗУЛЬТАТОВ ОСВОЕНИЯ ДИСЦИПЛИНЫ**

**Контроль и оценка** результатов освоения дисциплины осуществляется преподавателем в процессе проведения практических занятий и лабораторных работ, тестирования, а также выполнения обучающимися индивидуальных заданий, проектов, исследований.

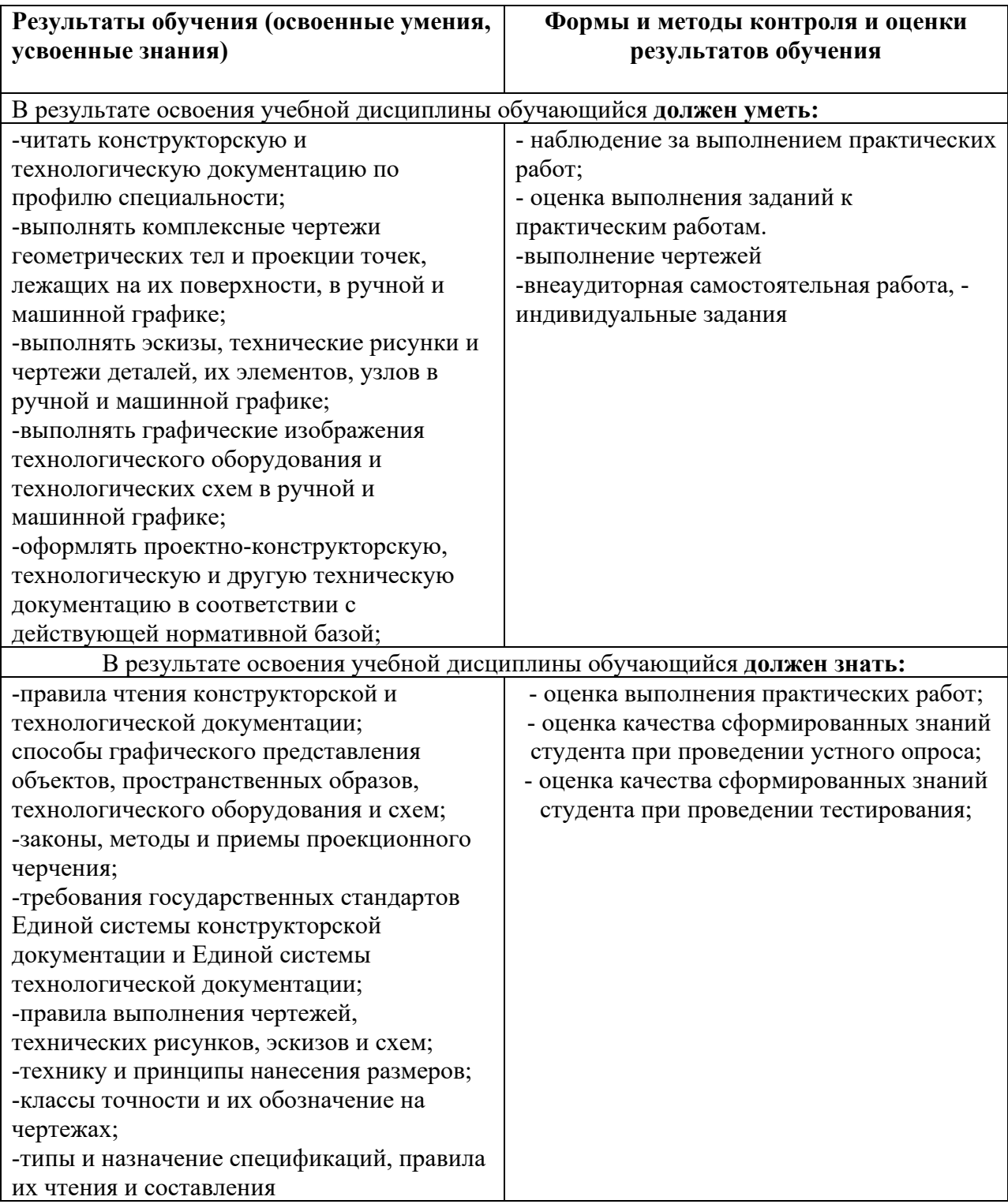

Рабочая программа дисциплины ОП.03. Инженерная графика разработана в соответствии с требованиями Федерального государственного образовательного стандарта среднего профессионального образования и основной образовательной программой по специальности 25.02.03 Техническая эксплуатация электрифицированных и пилотажнонавигационных комплексов**,** утверждённого Приказом Министерства образования и науки РФ от 22 апреля 2014 г., № 392.

#### **Разработчики:**

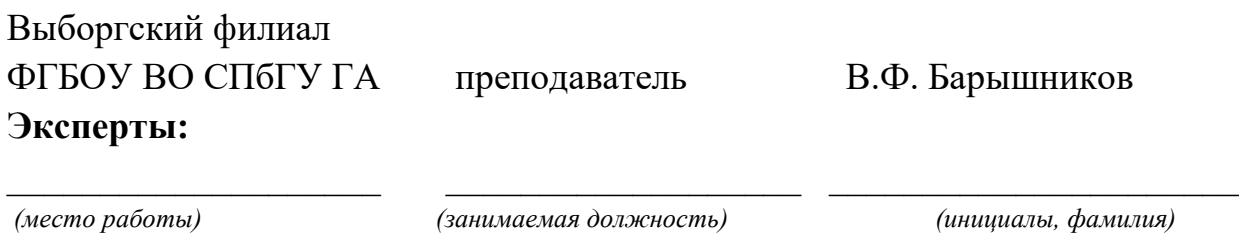

(*место работы) (занимаемая должность) (инициалы, фамилия)*

 $\_$  , and the set of the set of the set of the set of the set of the set of the set of the set of the set of the set of the set of the set of the set of the set of the set of the set of the set of the set of the set of th